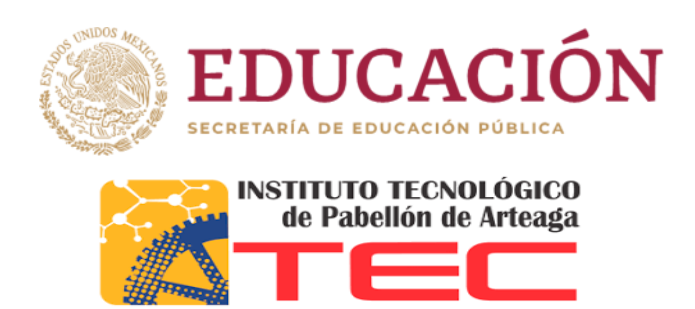

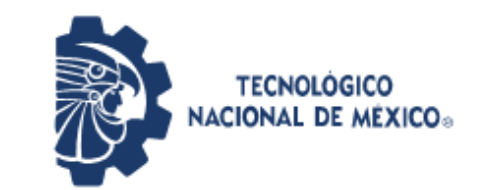

**Instituto Tecnológico de Pabellón de Arteaga** Departamento de Ciencias Económico Administrativas

# **REPORTE FINAL PARA ACREDITAR RESIDENCIA PROFESIONAL DE LA CARRERA DE INGENIERÍA INDUSTRIAL.**

# **FATIMA DEL ROSARIO FLORES DE LA ROSA**

# **[MEJORAMIENTO DEL SISTEMA DE REGISTRO DE SCRAP]**

Sumitomo Electric Sintered Components México, S.A de C.V.

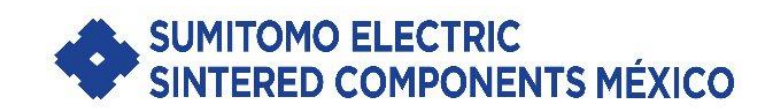

Asesor externo: Asesor interno: Ing. Andrea Monserrat Medrano Palacios. Ing. Fernando García Vargas.

Pabellón de Arteaga, Ags., a 06 de diciembre, 2019.

## *CAPÍTULO 1: PRELIMINARES*

#### <span id="page-1-1"></span><span id="page-1-0"></span>*Agradecimientos.*

Agradezco a Dios por bendecir mi vida, por guiarme a lo largo de mi existencia, ser el apoyo y fortaleza en aquellos momentos de dificultad y de debilidad.

A mis padres Ma. Del Rosario de la Rosa y Arturo Flores quienes con su amor, paciencia y esfuerzo me han permitido llegar a cumplir hoy un sueño más, gracias por inculcar en mí el ejemplo de esfuerzo y valentía, así mismo por apoyarme moral y económicamente, sin ellos no lo hubiera podido lograr.

Un agradecimiento especial a la Ing. Monserrat Medrano quien fuera mi asesor dentro de la empresa, por brindarme su apoyo y conocimiento dentro del área para llevar a cabo de la mejor manera mis actividades dentro de la empresa.

Al Ing. Fernando García por la acertada orientación, el soporte y ser mi guía durante todo este proceso, por su dedicación, tiempo y paciencia para que el proyecto llegara a buen término.

A todas las personas que me han apoyado y han hecho que el trabajo se realice con éxito en especial a aquellos que me abrieron las puertas y compartieron sus conocimientos.

#### <span id="page-2-0"></span>*Resumen.*

El presente proyecto pretende contribuir a la disminución del tiempo de captura del material marcado como scrap generado en la empresa Sumitomo, esto con el objetivo de acelerar el flujo de información, así como la detección temprana de defectos y posibles causas potenciales de los mismos.

La idea surgió a partir de la becaria anterior del área de control de producción y encargada de llevar a cabo la captura anteriormente, quien hizo la observación de que el tiempo empleado para llevar a cabo el registro era un tanto excesivo, además de la fatiga que esto conllevaba.

Con el nuevo sistema de registro de scrap, se pretende disminuir el tiempo de registro, así como el uso de hojas y tinta para contribuir con el cuidado del medio ambiente, aunque el ahorro monetario es poco significativo, a la larga podría verse reflejado el cambio y podría hacer la diferencia.

# Índice

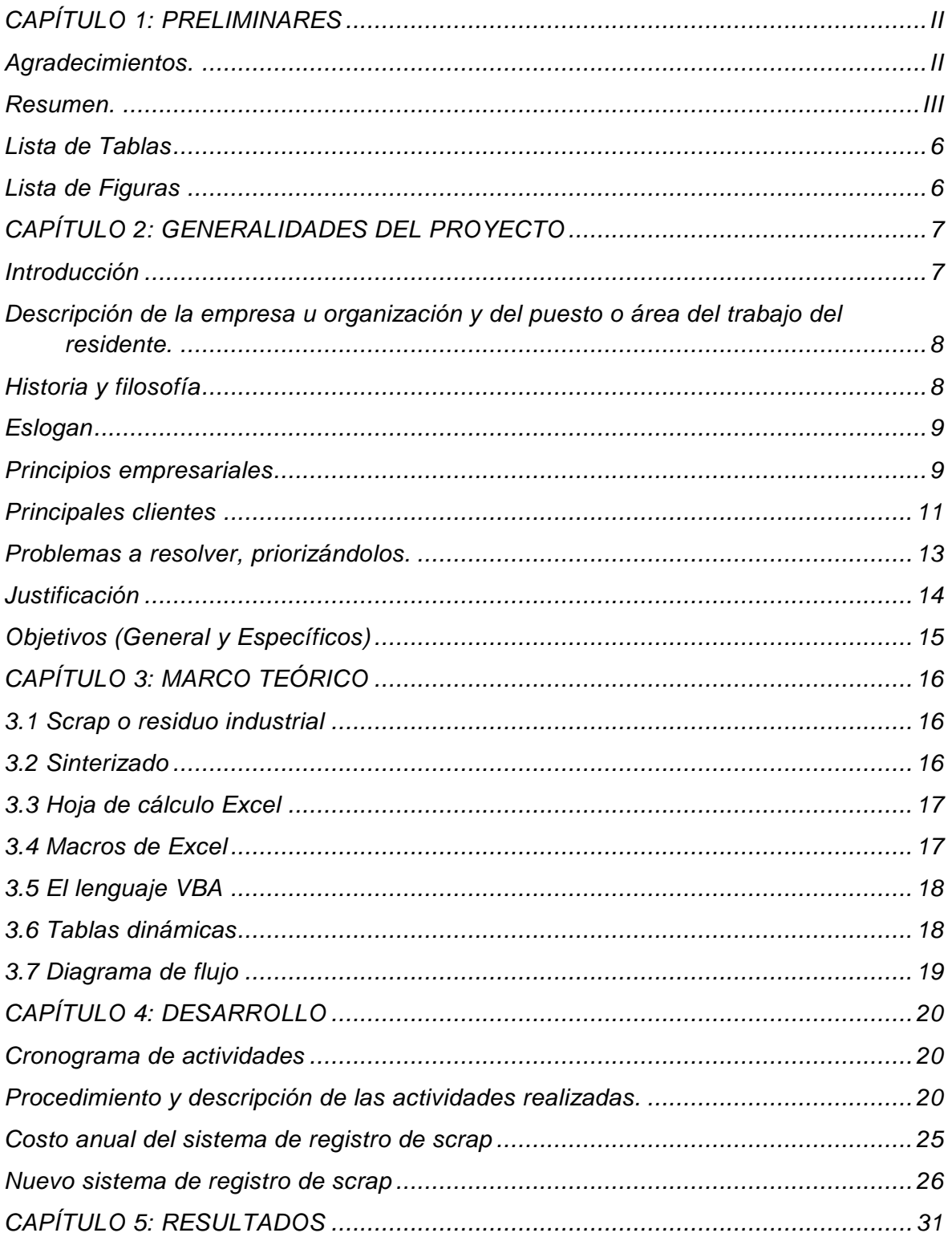

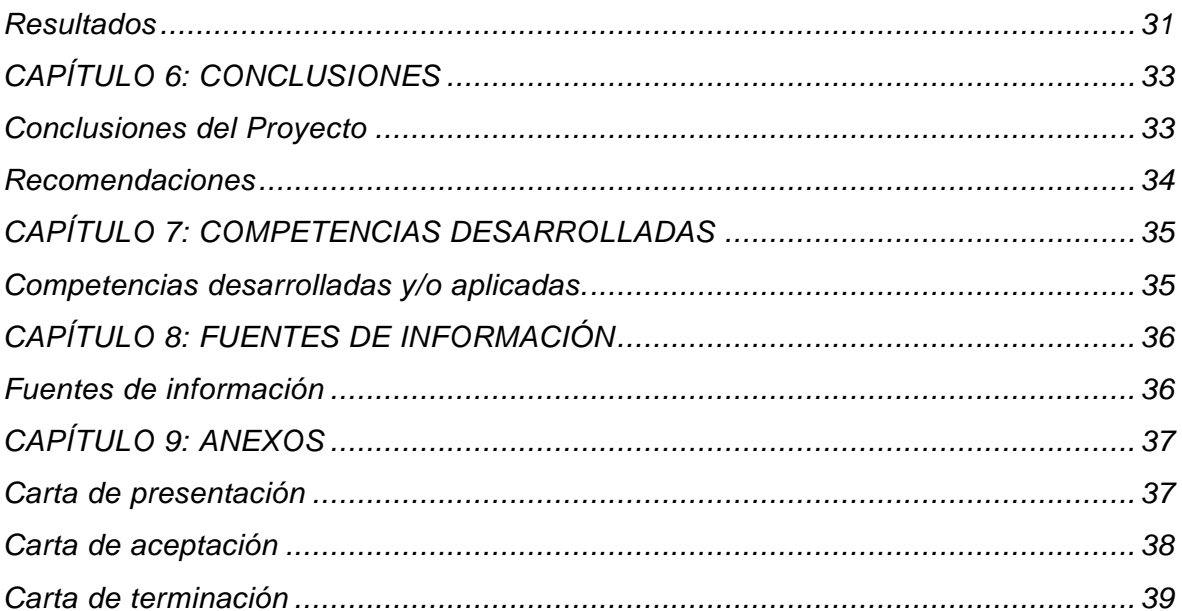

#### <span id="page-5-0"></span>*Lista de Tablas*

Tabla 1. Costo del sistema de registro de scrap actual.

Tabla 2. Resultados.

#### <span id="page-5-1"></span>*Lista de Figuras*

- Figura 1. Ejemplo de producto tomada de internet.
- Figura 2. Principales clientes.
- Figura 3. Cronograma de actividades.
- Figura 4. Diagrama de flujo de proceso actual.
- Figura 5. Hoja de identificación de piezas scrap.
- Figura 6. Ejemplo de llenado de hoja de identificación.
- Figura 8. Hoja de Excel de llenado manual actualmente.
- Figura 9. Nuevo sistema de registro.
- Figura 10. Pareto del defectivo mensual obtenido
- Figura 11. Defectivo por modelo.
- Figura 12. Diagrama de flujo del nuevo proceso de registro.
- Figura 13. Calendario de capacitaciones.
- Figura 14. Evidencia de capacitaciones.
- Figura 15. Listado de asistentes a capacitación.

## *CAPÍTULO 2: GENERALIDADES DEL PROYECTO*

#### <span id="page-6-1"></span><span id="page-6-0"></span>*Introducción*

Una realidad que viven todas las industrias actualmente es el control del producto no conforme o scrap, que como la norma ISO 9001 explica, es el incumplimiento a requisitos establecidos para el producto (Hernández, 2019). El tema se profundizará en la industria de piezas sinterizadas, en la cual pareciera no importar la cantidad de scrap generado, puesto que las piezas o producto fabricado varían en tamaño y peso, sin embargo, se debe considerar el impacto monetario que esto representa, no solo para las empresas de sinterizado sino para todas en general.

Por tal motivo, en cualquier empresa es necesario llevar un registro de este material, en Sumitomo, desde sus inicios se ha llevado acabo, aunque de forma casi manual, es por esa razón que se ha decidido mejorar el sistema para que se realice de una forma más automática, en donde ya no se precise el uso de hojas de papel y tinta, sino que se puedan ingresar los datos directamente desde las áreas de producción en una macro de Excel y que esta a su vez pueda generar un reporte mensual del defectivo que acumulado durante el mismo. De esta forma será más efectivo y rápido el flujo de información, ya que anteriormente se demoraba aproximadamente dos días en pasar la información de planta a los niveles administrativos.

En general, el proyecto realizado es un tanto simple, pero adecuado a las necesidades de la empresa y con cambios que se harán notables en el futuro.

# <span id="page-7-0"></span>*Descripción de la empresa u organización y del puesto o área del trabajo del residente.*

Sumitomo Electric Sintered Components, es una empresa del grupo SEMX, ubicada en Circuito Cerezos Oriente #104, parque Industrial San Francisco IV, San Francisco de los Romo, Aguascalientes, 20355, México. Dedicada a la fabricación y venta de piezas sinterizadas, hechas de polvos de aluminio solidificados rápidamente, los cuales son aleaciones de aluminio que se caracterizan por su alta firmeza, buena resistencia al desgaste y al calor, y bajos coeficientes de expansión térmica que las aleaciones fundidas no pueden alcanzar.

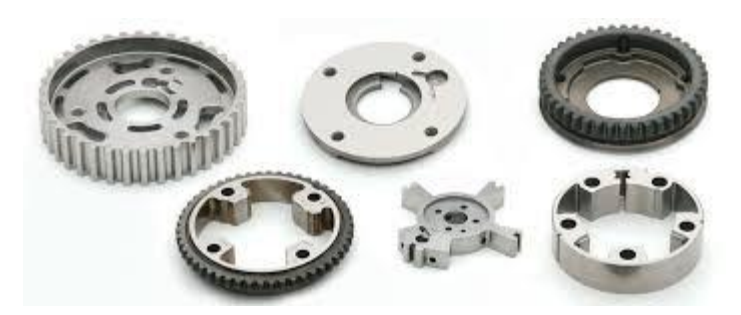

Figura 1. Ejemplo de producto tomada de internet.

La misión de SEMX es ofrecer un servicio que cumpla con la satisfacción del cliente y requerimientos regulatorios aplicados por medio de la alta calidad de sus productos a través del desarrollo humano de sus colaboradores.

Tiene como visión, lograr un reconocimiento de excelencia a través de sus productos y servicios, posicionándonos como líderes en la industria de componentes sinterizados.

#### <span id="page-7-1"></span>*Historia y filosofía*

Agosto de 2014. Establecimiento de registro de empresa "Sumitomo Electric Components Sintered México S.A de C.V (SEMX)" Octubre de 2015. Compleción de primera nave. Marzo de 2016. Inicio de embarque de producción masiva.

#### <span id="page-8-0"></span>*Eslogan*

El Grupo Sumitomo Electric avanza de la mano en su aporte al desarrollo de la sociedad conectando con la innovación continua.

Como parte de la estrategia de marca del Grupo Sumitomo Electric, este eslogan expresa brevemente el valor y la funcionalidad que el Grupo Sumitomo Electric proporciona en el curso del desarrollo hacia su estado ideal de Empresa Gloriosa Excelente.

"Conectar" representa nuestra determinación de contribuir al desarrollo de la sociedad mediante la conexión de la sociedad, las partes interesadas y el valor generado a través de nuestras actividades comerciales.

La "innovación" representa nuestro esfuerzo para refinar aún más nuestras tecnologías centrales que cubren cada etapa de la producción, desde la ingeniería de materiales hasta los procesos de fabricación y nuestro espíritu empresarial para responder rápidamente a los cambios en la sociedad

#### <span id="page-8-1"></span>*Principios empresariales*

#### Articulo 1

Sumitomo alcanzará la prosperidad sobre la base de una base sólida al dar una importancia primordial a la integridad y la buena gestión en la conducción de sus negocios.

#### Artículo 2

El interés comercial de Sumitomo siempre debe estar en armonía con el interés público; Sumitomo se adaptará a los buenos y malos momentos, pero no buscará negocios inmorales.

#### 萬事入精 Banji-nissei

Banji-nissei significa "haz tu mejor esfuerzo, no solo en los negocios, sino también en todos los aspectos de tu vida. Originario del preámbulo de Monjuin Shiigaki, habla de la importancia de la sinceridad en todos los esfuerzos humanos. Banji-nissei es una enseñanza fundamental en el Espíritu Sumitomo. En consecuencia, se espera que el personal de Sumitomo trabaje no solo para ganar dinero, sino también para cultivar su carácter y convertirse en mejores seres humanos.

信用確実 Shinyo-kakujitsu

El Artículo 1 de Principios Comerciales enfatiza la importancia de la integridad; es decir, ser digno de la confianza de los demás.

#### 不趨浮利 Fusu-furi

En su primera parte, el Artículo 2 habla de la importancia de trabajar de manera proactiva, buscando ganancias respondiendo rápida y adecuadamente a los cambios en la sociedad y no contentarse con el estatus quo. Al mismo tiempo, el Artículo 2 enfatiza la importancia de armonizar las ganancias comerciales con el interés público y desprecia las acciones imprudentes o descuidadas en pos de una ganancia fácil. Si bien furi significa ganancia fácil, temporal o de corto plazo, el término también implica ganancias injustas obtenidas por medios deshonestos.

Además, el Espíritu Sumitomo también incluye los siguientes principios.

Dando importancia a la tecnología

El negocio original de cobre de Sumitomo se centró en la técnica de refinación nanbanbuki (estilo extranjero) que en ese momento era la vanguardia de la tecnología de fundición. El énfasis en el uso de la tecnología más nueva y el desarrollo activo de nuevas tecnologías ha sido una fuerza impulsora en el desarrollo del negocio Sumitomo desde sus inicios.

## Respeto por los recursos humanos

Descubrir y nutrir recursos humanos superiores siempre ha sido el objetivo más importante para los gerentes, y la tradición de Sumitomo de que "las personas hacen la empresa" sigue vigente hasta el día de hoy.

## Planificación a largo plazo

El espíritu de la planificación comercial de Sumitomo se desarrolló a partir de la visión original de la operación de refinación de cobre hacia negocios continuos y a largo plazo. Una visión realista del futuro a largo plazo, complementada por una perspectiva más amplia del país y la sociedad, ha guiado a los gerentes de Sumitomo por generaciones.

#### Prosperidad mutua, respeto por el bien público

El director general de Sumitomo, Teigo Iba, dijo una vez: "Los negocios de Sumitomo deben beneficiar no solo a Sumitomo en sí, sino también a la nación y la sociedad en general". Sumitomo siempre ha llevado a cabo negocios en armonía con el interés público basado en el espíritu fundamental de "gratitud hacia la sociedad".

<span id="page-10-0"></span>*Principales clientes*

Denso Jatco Mazda Mitsubishi

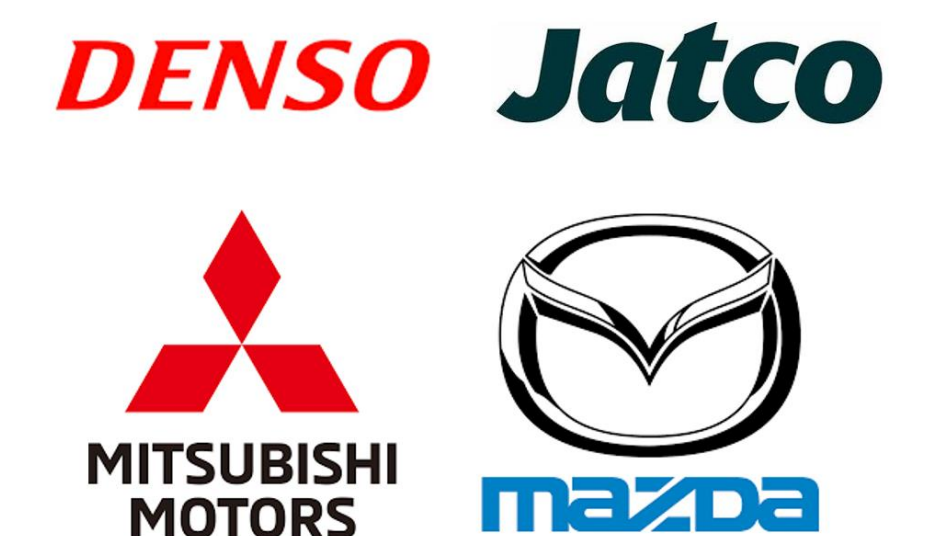

Figura 2. Principales clientes.

Sumitomo, está compuesto por distintas áreas y/o departamentos, que van desde las áreas administrativas como; gerencia, recursos humanos, contabilidad, compras, etc., hasta la parte productiva, como; mantenimiento, producción, moldes, seguridad industrial, entre otras.

El área donde se desarrolla el proyecto es en control de producción e involucra al área operativa y shipping, ya que el proceso de deshecho de material defectuoso se hace a través de estos departamentos, los cuales cumplen diferentes funciones cada uno, además de un interno o becario para el apoyo de estas actividades, por lo que se pretende la reducción y/o asignación de nuevas actividades a realizar por el becario del departamento.

## <span id="page-12-0"></span>*Problemas a resolver, priorizándolos.*

En Sumitomo actualmente y desde los inicios de la empresa, se ha llevado a cabo el control del registro de scrap mediante el llenado de una hoja de Excel con información recibida del personal operativo mediante hojas de identificación, lo cual conlleva tiempo del departamento de control de producción pues es quien se encarga de llevar a cabo esta labor. Algunos de los principales problemas que se pretenden eliminar son:

- Contaminación del ambiente por el desperdicio de papel y uso de tinta.
- Tiempo que podría ser empleado en otras actividades.
- Retrasos en el flujo de información de dos días hábiles.
- Mejorar la trazabilidad del material scrap.
- Errores en el uso de las hojas (utilizar la que no corresponde al modelo).

#### <span id="page-13-0"></span>*Justificación*

Actualmente se realiza el registro de scrap de forma manual por medio de hojas de identificación y llenado por parte de los lideres u operarios de las áreas donde se detecta el defecto, para después ser revisado por control de producción (actividad llevada a cabo por el becario del departamento) y aprobar su deshecho, lo cual conlleva recursos materiales y tiempo tanto del departamento de control de producción como de los propios operarios, ya que el registro en las hojas se lleva a cabo durante los dos turnos (día y noche), se revisa al día siguiente por la mañana y es tirado a medio día, por lo tanto el registro se hace con dos días de retraso, los cuales se podrían eliminar, por tal motivo se pretende reducir lo antes mencionado mediante la realización de un registro automatizado que se podrá ejecutar desde las distintas áreas de la empresa.

Dicho registro ayudaría a llevar un mejor control y seguimiento de las piezas catalogadas como scrap, lotes donde se encontraron, además de facilitar la toma de decisiones, ya que se contará con la información en tiempo real.

Además, se pretende hacer un análisis de los defectos más frecuentes, que área es donde se generan y de las piezas que son más susceptibles a tener dichos defectos para implementar soluciones que ayuden a la reducción de los mismos, tales como; pokayoke, HOE o capacitación de operarios.

## <span id="page-14-0"></span>*Objetivos (General y Específicos)*

## *Objetivo general:*

Crear un nuevo sistema de registro de piezas scrap mediante el uso de macros y tablas dinámicas de Excel, la cual pueda ser actualizada desde las distintas áreas de la empresa en tiempo real para tener un ahorro en los recursos utilizados actualmente, lo que equivale eliminar al 100% el uso de hojas.

## *Objetivos específicos:*

- $\triangleright$  Reducir el tiempo de registro
- Acelerar el tiempo del flujo de información y ayudar a la toma de decisiones.
- Detección en el menor tiempo posibles causas potenciales de defectos.
- $\triangleright$  Reducción de costos de consumo de papel y tinta.

## *CAPÍTULO 3: MARCO TEÓRICO*

#### <span id="page-15-1"></span><span id="page-15-0"></span>*3.1 Scrap o residuo industrial*

Scrap es una palabra inglesa que se traduce como chatarra o residuo.

En el contexto industrial, scrap refiere a todos los desechos y/o residuos derivados del proceso industrial.

El scrap industrial no solo representa un problema para la industria, sino que también puede resultar una interesante oportunidad. En efecto, el scrap o residuo industrial posee un valor económico, en la medida en que puede constituir un insumo para otra industria. También se define como scrap al residuo industrial o a cualquier elemento, sustancia u objeto en estado sólido, semisólido, líquido o gaseoso, obtenido como resultado de un proceso industrial, por la realización de una actividad deservicio, o por estar relacionado directa o indirectamente con la actividad, incluyendo eventuales emergencias o accidentes.

#### <span id="page-15-2"></span>*3.2 Sinterizado*

La sinterización es un proceso de conformación de metales que utiliza polvos metálicos, y tiene una amplia gama de aplicaciones que incluyen, por ejemplo, la fabricación de piezas para componentes automotrices, electrodomésticos, herramientas de corte, herramientas eléctricas, para la fabricación de dispositivos dentales, entre otros. El proceso se caracteriza por la producción de piezas de gran escala con bajo costo y tiene un bajo impacto ambiental en comparación con las otras tecnologías existentes, requiere un menor consumo de energía para los procesos de transformación y permite un alto aprovechamiento de las materias primas. También tiene como característica la obtención, en la mayoría de los casos, de piezas con las tolerancias finales necesarias para su uso directo por el cliente, lo que, en última instancia, reduce considerablemente el costo de producción. El proceso se caracteriza por minimizar la pérdida de materias primas; facilitar el control preciso de la composición química deseada; eliminar o reducir las operaciones de mecanizado; proporcionar un buen acabado superficial; ser un proceso de producción de fácil automatización; obtener productos de alta pureza; y permite

garantizar las características de resistencia exactamente que requiere cada proyecto (Höganäs, 1997).

#### <span id="page-16-0"></span>*3.3 Hoja de cálculo Excel*

La hoja de cálculo Excel de Microsoft es una aplicación integrada en el entorno Windows cuya finalidad es la realización de cálculos sobre datos introducidos en la misma, así como la representación de estos valores de forma gráfica. A estas capacidades se suma la posibilidad de utilizarla como base de datos. Excel trabaja con hojas de cálculo que están integradas en libros de trabajo (Excel, 2003).

Un libro de trabajo es un conjunto de hojas de cálculo y otros elementos como gráficos, hojas de macros, etc. El libro de trabajo contiene 16 hojas de cálculo que se pueden eliminar, insertar, mover, copiar, cambiar de nombre, etc. Cada una de las hojas de cálculo Excel es una cuadrícula rectangular que tiene 16.384 filas y 256 columnas. Las filas están numeradas desde el uno y las columnas están rotuladas de izquierda a derecha de la A a la Z, y con combinaciones de letras a continuación. La ventana muestra sólo una parte de la hoja de cálculo. La unidad básica de la hoja de cálculo es una celda. Las celdas se identifican con su encabezamiento de columna y su número de fila. La hoja de cálculo se completa introduciendo texto, números y fórmulas en las celdas. Con Excel pueden hacerse distintos tipos de trabajos: Hojas de Cálculo, Bases de Datos y Gráficos, de lo que se tratará en este manual, pero también Macros (un documento similar a una hoja de cálculo que contiene grupos de instrucciones para realizar tareas específicas) (Ojeda, 2017).

## <span id="page-16-1"></span>*3.4 Macros de Excel*

Desde el punto de vista general, podemos decir que las macros nos ayudan a automatizar tareas. Son partes de código de programación que es interpretado por Excel y lleva a cabo distintas acciones o una sucesión de tareas. De esta forma, con una macro podremos realizar tareas repetitivas muy fácilmente (Zanini, 2016).

Sin embargo, éste no es el único uso que podemos darle a una macro ya que, si se utiliza el lenguaje de programación en el que hablan las macros, Visual Basic para Aplicaciones (VBA), podremos desarrollar desde tareas y funciones simpes para usos específicos hasta aplicaciones complejas (Padín, 2008).

#### <span id="page-17-0"></span>*3.5 El lenguaje VBA*

El editor de Visual Basic para aplicaciones es un programa cuya ventana principal nos permite escribir, analizar y modificar el código de programación de una macro (MICROSOFT, 1999).

El lenguaje de programación de las macros conviene pensarlo como lenguaje de programación común y corriente, pero con algunas particularidades. Su entorno de desarrollo está plenamente integrado con algunas aplicaciones de Microsoft office. Las aplicaciones que creamos con este lenguaje no pueden ejecutarse en forma autónoma, es decir, siempre formaran parte de algún documento o plantilla (Zanini, 2016).

#### <span id="page-17-1"></span>*3.6 Tablas dinámicas*

Las tablas dinámicas son una herramienta de Excel muy avanzada y potente, con ellas se puede analizar, mostrar y manipular los datos de diferentes formas, más ampliados más resumidos según se precise. Las tablas dinámicas son un tipo de informes generados mediante Excel en diferentes formatos, a partir de una base de datos inicial siempre en forma de tabla. Esta base de datos puede estar situada en el mismo archivo de Excel que se está trabajando, en otro archivo de Excel o en otro archivo de datos externo. Las tablas de datos (bases de datos) pueden poseer muchas filas y columnas que contengan diferentes tipos de datos, las tablas dinámicas nos ayudarán a analizarlos de una forma sencilla, resumida y rápida. Si tenemos diferentes tablas de datos, para analizar la información contenida en ellas, se pueden utilizar diferentes acciones de Excel para ordenarlos, agruparlos e incluso crear funciones, pero las tablas dinámicas son mucho más prácticas de utilizar y nos permiten crear, a partir de la información inicial, muchos y variados tipos de informes que responderán a las diferentes necesidades de información que tengamos en cada momento (Gonzales, 2013).

## <span id="page-18-0"></span>*3.7 Diagrama de flujo*

Es un diagrama jerárquico que permite identificar un proceso tiene una simbología específica para una adecuada lectura (Prieto, 2012).

La simbología se compone básicamente de:

- Óvalo: Inicio y término del proceso.
- Rectángulo: Actividad o procedimientos.
- Rombo: Decisión, formula una pregunta o cuestión.

¿Cómo se realiza?

- a) Se identifica el proceso a ilustrar.
- b) Se elabora una lista de pasos, actividades o subprocesos que conforman el proceso.
- c) Se formulan preguntas clave de los subprocesos.
- d) Se elabora el diagrama de flujo con base en la simbología predeterminada.
- e) Se verifica el proceso.

El diagrama de flujo permite:

• Esquematizar procesos que requieren una serie de actividades, subprocesos o pasos definidos y sobre los cuales hay que tomar decisiones.

- Analizar un proceso.
- Plantear hipótesis.

• Enfocar al aprendizaje sobre actividades específicas; en esa labor auxilia al profesor y al estudiante.

• Redefinir procesos de acuerdo con los resultados de haberlo implementado.

## *CAPÍTULO 4: DESARROLLO*

<span id="page-19-0"></span>El proyecto se llevó a cabo a través de una serie de actividades planeadas para la ejecución adecuada, las cuales se encuentran plasmadas a continuación.

#### <span id="page-19-1"></span>*Cronograma de actividades*

| <b>Actividades</b>                  | Agosto |  | Septiembre |  | Octubre |  | Noviembre |  |
|-------------------------------------|--------|--|------------|--|---------|--|-----------|--|
| Inducción                           |        |  |            |  |         |  |           |  |
| Capacitación de revisión y registro |        |  |            |  |         |  |           |  |
| de material NG actual               |        |  |            |  |         |  |           |  |
| Planeación del proyecto             |        |  |            |  |         |  |           |  |
| Investigación                       |        |  |            |  |         |  |           |  |
| Realización de base de datos        |        |  |            |  |         |  |           |  |
| Formulación del sistema de registro |        |  |            |  |         |  |           |  |
| de scrap                            |        |  |            |  |         |  |           |  |
| Análisis de mejoras en el sistema   |        |  |            |  |         |  |           |  |
| Capacitación a lideres sobre el     |        |  |            |  |         |  |           |  |
| sistema de registro                 |        |  |            |  |         |  |           |  |
| Prueba piloto de implementación     |        |  |            |  |         |  |           |  |

Figura 3. Cronograma de actividades

## <span id="page-19-2"></span>*Procedimiento y descripción de las actividades realizadas.*

Entre las actividades llevadas a cabo durante este periodo se encuentran:

- Actualización de calendario de embarques diario
- Captura y registro de hojas viajeras del material pasado al almacén de embarque
- Registro diario de contadores de prensas
- Realización de formato de gráficos mensuales
- Realización de presentaciones de juntas mensuales de producción y planta
- Reporte de incidencias semanal
- Firma y autorización de materiales identificado como scrap para su desecho, así como el registro de la misma para el reporte mensual

Siendo esta última actividad la que se desempeñaba principalmente y la razón del proyecto, ya que se necesitaba el 65% del tiempo disponible en la empresa (lo que equivale aproximadamente a 4 de 6 horas diarias disponibles) para realizarla. En el siguiente diagrama de flujo se muestra el flujo del proceso actual que se llevaba a cabo para el correcto manejo del manejo del material que se va a desechar, así como de los responsables de llevar a cabo las actividades, esto con el propósito de llevar un control, el cual tiene un tiempo aproximado de dos días.

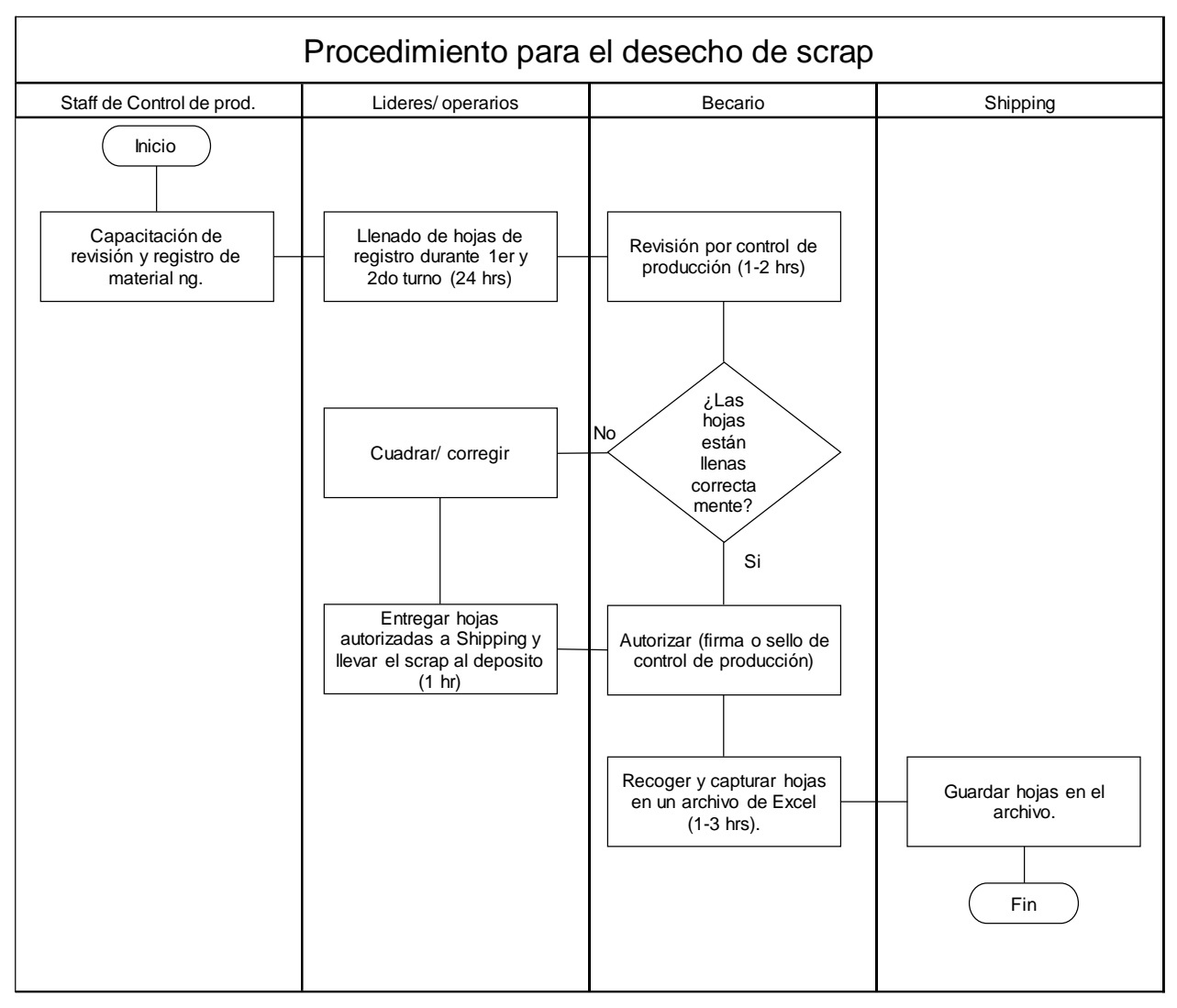

Figura 4. diagrama de flujo del proceso actual.

Como se puede observar, el tiempo que existe entre el llenado de hojas y la captura de las mismas tarda un mínimo de 2 días, ya que el material es llevado al depósito después del horario de salida de él o la becaria, así que se captura al día siguiente de ser tirado. Esto es lo que genera un retraso en el flujo de información.

La siguiente figura muestra la hoja de llenado, la cual debía ser llenada en las líneas de producción para identificar el material con condición fuera de especificación o dañada por los propios operarios o máquina para su posterior deshecho. Existe una hoja especial para cada número de parte, en donde se señalan las áreas y defectos que se identifican, a su vez debe ser llenado los campos de fecha, nombre, turno y número de lote a la que pertenecen las piezas.

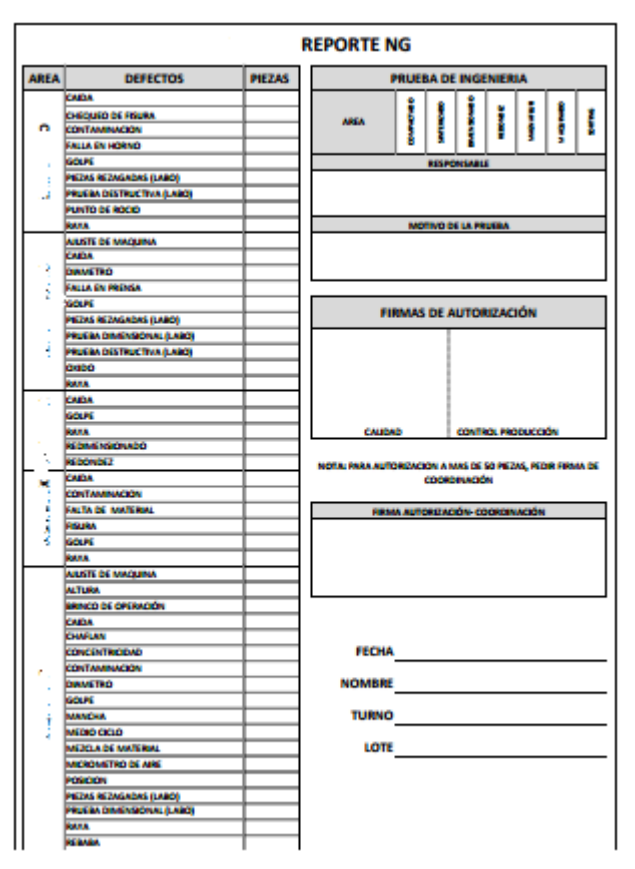

Figura 5. Hoja de identificación de piezas scrap.

Cada líder era responsable de asegurar que la información plasmada en la hoja era correcta y de capacitar al personal a su cargo para el llenado de la misma, de no ser así, no se autorizaba la firma dejando una nota o bien apoyándose con un operador para su corrección para su autorización, ya que uno de los errores más comunes era que al no tener la hoja de identificación correspondiente al modelo, utilizaban alguna otra lo que ocasionaba que esta tuviera ralladuras y en ocasiones la información era ilegible o confusa, como se muestra a continuación.

MX-0028 REPORTE NG MAGNAFLUX 0 1 NOV. 2019 ave zak MACHINING OP10-60  $Bl$  $-l$ O FECHA jouten **NOMBRE**  $\subset$ **TURNO**  $29 - 46$ LOTE<sup>C</sup>  $\mathbf{H}$ **FOLIO** BRINCO DE OPERACIÓN **OTRO DEFECTO** CAIDA CHAFLAN **AREA** CONTAMINACION **FALTA DE MATERIAL** GOLPE **OXIDO** SUMITOMO ELECTRIC RORO **COMPONENTS MÉXICO** RAYA REBABA BR-PRO-016-R1

Figura 6. Ejemplo de llenado de hoja de identificación.

Como se puede observar, esta hoja no es la correspondiente al número de parte correcto, por lo que se puso el número correcto encima, sin embargo, existen ocasiones en las que no se llega a entender

Una vez que las hojas eran autorizadas se agregaba una firma o sello por control de producción y proseguían a ser llevadas al área de shipping para después pasarlas al becario de control de producción quien se encargaba de vaciar la información al Excel, como se muestra en la siguiente figura.

| FECHA      | $TURN \neq$ | $NONBRE$ $\sim$  | $N^{\circ}$ PAR $\tau$ | <b>PROCESS</b>       | <b>DEFECTO</b>            | $\vert \mathbf{v} \vert$<br>$LINE$ $\sim$ | $ZON =$ | <b>DEFECTO OTROS</b>                     | $\vee$ <b>CANTIL</b> $\vee$ | $LOTI \neq$                                        |
|------------|-------------|------------------|------------------------|----------------------|---------------------------|-------------------------------------------|---------|------------------------------------------|-----------------------------|----------------------------------------------------|
| 01/08/2019 |             | 1 RICARDO        | MX.0928                | <b>SINTERIZADO</b>   | CHEQUEO DE FISURA         |                                           |         |                                          | 34                          | <b>CONDTE</b>                                      |
| 01/08/2019 |             | 1 JOSADAC        | MX.0-                  | <b>SORTING</b>       | ID: 170                   |                                           |         |                                          |                             | $3 - 3 - 1 - 2$                                    |
| 03/08/2019 |             | 1 ERICK          | MX.C123                | <b>SINTERIZADO</b>   | CHECK ARRISTING           |                                           |         |                                          | . ت                         | Sir-L'E                                            |
| 05/08/2019 |             | 1 LUCY           | MX 3:38                | <b>SINTERIZADO</b>   | RED <sup>*</sup>          |                                           |         | <b>EN BARRENO</b>                        | 33                          | $\mathcal{M} \rightarrow \mathcal{M}_{\text{reg}}$ |
| 05/08/2019 |             | 1 SIMON          | Mx.s1 78               | SINT: 3:27 400       | <b>FAULA</b> TURK TERIAL  |                                           |         | <b>MONITORRED</b>                        | 35                          | <b>URVED 15</b>                                    |
| 07/08/2019 |             | 1 GABRIEL GARCIA | $MN$ (% $\gamma$ )     | DIMENSIONADO         | PRESSA DE INSENIERIA      |                                           |         | INVESTIGACION DE FB DE FALTA DE MATERIAL | 45                          | 参加してす                                              |
| 05/08/2019 |             | 1 ROBERTO        | MX.GL:/9               | SORT HG              | GO SE                     |                                           |         |                                          | 113                         | 计折移                                                |
| 06/08/2019 |             | 1 ROBERTO        | MXC @2                 | SORT!                | LOCAPE                    |                                           |         |                                          | 2                           | 0.234                                              |
| 07/08/2019 |             | 1 MARIA          | MX.2227                | SORTIMG <sup>®</sup> | C LPE                     |                                           |         |                                          | 33                          | $5 - 4 - 3$                                        |
| 07/08/2019 |             | 1 JUANE          | MX 5328                | MARUINAGIO           | RUGO**0A0                 | LINEA1                                    |         | EN FONDO DE PLATO                        | $\eta^{\prime\prime}$       | 9651-2                                             |
| 08/08/2019 |             | 1 PAKO           | MX :: 28               | SINT RIZATO          | CHROUSED DE FIRORA        |                                           |         |                                          | s i                         | Sâvu J.E                                           |
| 09/08/2019 |             | 1 ROBERTO        | MX.C%                  | SOP" NG              | COUPE                     |                                           |         |                                          | ÷.,                         | SINL <sup>1</sup> WE                               |
| 09/08/2019 |             | 1 ROBERTO        | MX CC. R               | <b>BORTING</b>       | <b>GCLPE</b>              |                                           |         |                                          | 36                          | 31:14                                              |
| 10/08/2019 |             | 1 ROBERTO        | MX 0028                | <b>SCRTING</b>       | <b>GL:SE</b>              |                                           |         |                                          | 35                          | $-72.4$                                            |
| 09/08/2019 |             | 1 ROBERTO        | MX - 278               | <b>SIME</b>          | GULPS                     |                                           |         |                                          | ं बं                        | 3805-2                                             |
| 10/08/2019 |             | 1 ROBERTO        | MX.C <sup>2</sup>      | SYNTAG               | C:T: PE                   |                                           |         |                                          | 47                          | 97.11                                              |
| 10/08/2019 |             | 1 ROBERTO        | MX.G:1.7               | <b>KUPTING</b>       | REEABA                    |                                           |         |                                          | ٠g                          | $9^{\circ}$ $\frac{1}{2}$                          |
| 10/08/2019 |             | 1 ROBERTO        | MX.06.28               | <b>SURTING</b>       | GOLPE                     |                                           |         |                                          | Sina.                       | 96.02.2                                            |
| 10/08/2019 |             | 2 RICARDO        | MX OGES                | SSITERIZADO          | CHILDEOL THE DIA          |                                           |         |                                          | 凑                           | $59.1 - 5$                                         |
| 10/08/2019 |             | 1 ERICK          | MX 00%                 | S-VTERIZA 3D         | <b>C. TOUET LE FIGURA</b> |                                           |         |                                          | ×r.                         | $S$ $65.1E$                                        |
| 09/08/2019 |             | 2 ALICIA         | MX.0033                | MAGUSSADO            | AJUSTE DE MAQUINA         | LINEA1                                    |         |                                          | $\mathcal{C}_{\mathbf{d}}$  | 8.766                                              |
| 12/08/2019 |             | 1 ROBERTO        | MA00.1                 | SORT#2G              | REP 299                   |                                           |         |                                          | the.                        | $8^{\circ}$ $\omega$ $6$                           |
| 13/08/2019 |             | 1 ROBERTO        | MN: 00.71              | <b>SCANTING</b>      | <b>GOLPE</b>              |                                           |         |                                          | -55                         | $5003 - 1$                                         |
| 13/08/2019 |             | 1 ESME           | MX 0013                | SOR <sup>1</sup> %G  | <b>OPPE</b>               | ٠                                         |         | GENERADO POR OP40                        | 67                          | \$352-6                                            |
| 13/08/2019 |             | 2 PAOLA          | M) 13:28               | MAGURNADO            | <b>GOUPE</b>              | LINEA1                                    |         | POR CHUCK                                | 3.                          | $46. -5$                                           |
| 14/08/2019 |             | 1 ROBERTO        | MX.0627                | SOPT 115             | $34 - PE$                 |                                           |         |                                          | $\mathbf{u}$                | $9.9 - 2$                                          |
| 14/08/2019 |             | 1 ROBERTO        | MX.602?                | SORTAN:              | RED VSA                   |                                           |         |                                          | đЗ                          | Sec. 2                                             |
| 14/08/2019 |             | 1 ROBERTO        | MX & 23                | SORTING              | REBAL N                   |                                           |         |                                          | ÌЗ                          | 952-7                                              |
| 14/08/2019 |             | 1 ERICK          | MX.03                  | SINTER 00            | CHECARD CAR  TA           |                                           |         |                                          | 53                          | 波にこって                                              |

*Figura 7. Hoja de Excel de llenado manual actualmente.*

La hoja de Excel mostrada anteriormente se llenaba vaciando los datos manualmente de las hojas que se habían generado durante los dos turnos anteriores.

## <span id="page-24-0"></span>*Costo anual del sistema de registro de scrap*

A continuación, se muestran datos de la cantidad de folios que se registraron durante un año, es decir, cada folio representa una hoja utilizada para el registro de piezas.

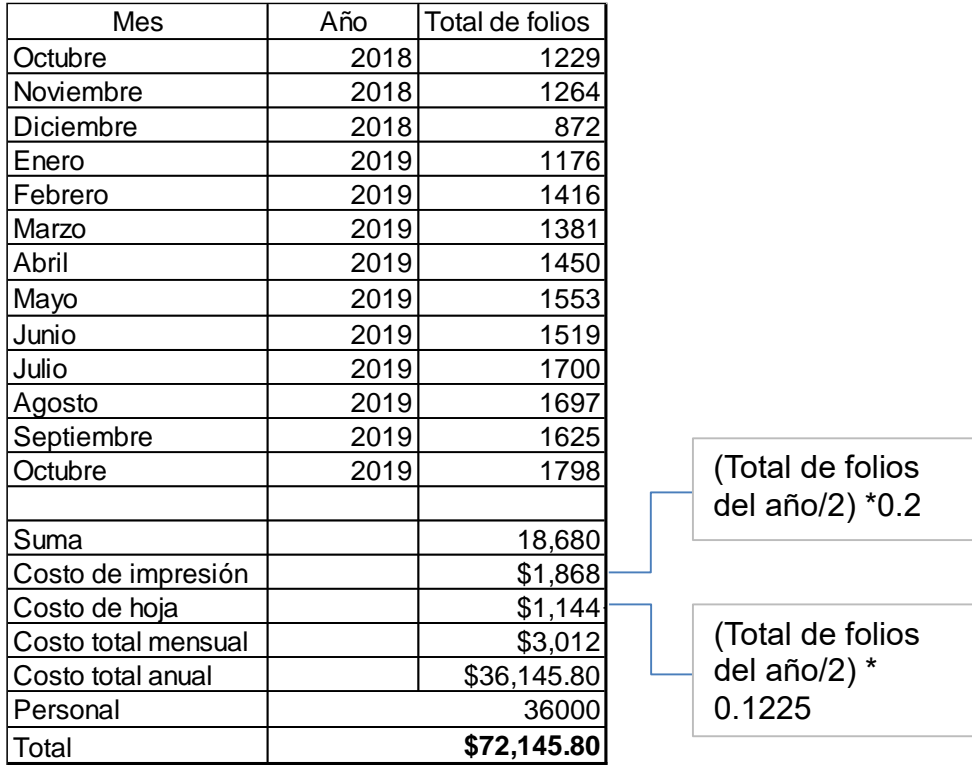

Tabla 1. Costos del sistema de registro actual.

Como se puede observar, en el transcurso de un año se obtuvieron más de 18 mil folios, lo que equivale a \$36,145 anules, más el salario de la persona encargada de llevar la actividad.

El costo total parecer no ser una cantidad exorbitante, sin embargo, a la larga puede ser un ahorro significativo para la empresa que podría ser empleado para otro fin.

#### <span id="page-25-0"></span>*Nuevo sistema de registro de scrap*

El cambio al sistema de registro fue mínimo, con la diferencia de que ahora se pretende que sea llenado por los lideres u operarios en las distintas áreas de la empresa al tiempo que se encuentran piezas con defectos, esto ayudara a evitar la confusión entre piezas, defectos o folios al final del turno, así como rezago y acumulación de material. En la imagen siguiente se puede observar la nueva hoja de Excel que estará habilitada en todas las computadoras de planta, la cual al momento de ingresar datos hará el registro de los mismos en un archivo de Excel externo para hacer los cálculos correspondientes.

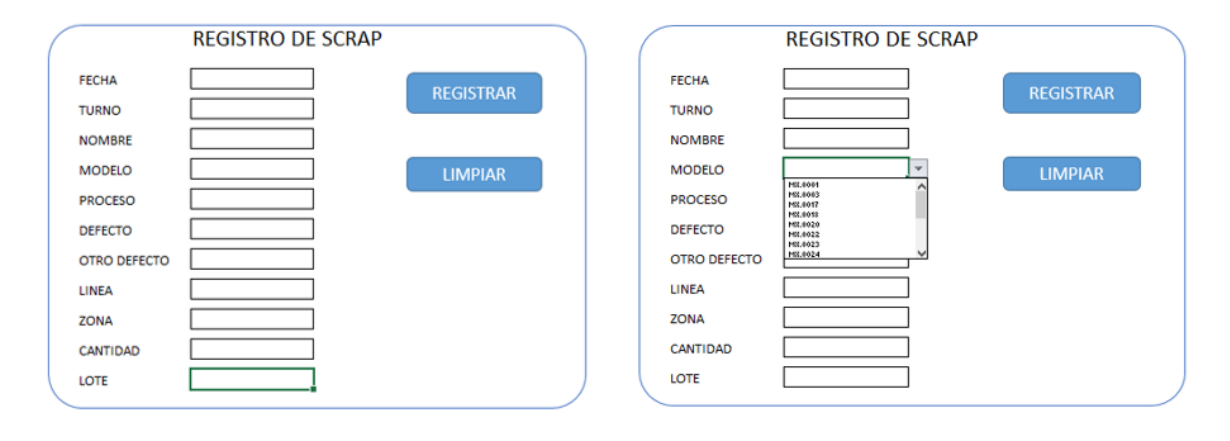

#### Figura 8. Nuevo sistema de registro.

Lo anterior, se realizó mediante el uso de macros y tablas dinámicas de Excel, lo cual nos permite que sea más fácil y practica la captura de los datos necesarios para llevar un control, debido a que se muestra de una forma sencilla, en donde el personal encargado de capturar los datos solo debe llenar la fecha, nombre, cantidad y folio, mientras que en las otras casillas puede seleccionar la opción adecuada de la lista despegable que se presenta, esto con el propósito de evitar errores al momento de teclear los numero de parte o defecto, ya que deben cumplir con su correcta escritura para que sean leídos por la macro, dichos datos se trasladan automáticamente a un archivo de Excel al que solo tendrá acceso los departamentos de producción, control de producción y gerencias con el propósito de respaldar la información y evitar modificaciones al sistema, una vez que la información se encuentre en dicha base de datos, esta podrá generar gráficos del acumulado en dólares del scrap, así como de los principales defectos, áreas y números de parte donde se están generando, con el objetivo de poder hacer una toma de decisiones temprana y tomar las acciones que se crean adecuadas. Con el objetivo de mostrar cómo es que funcionaria la gráfica, se realizaron algunas pruebas piloto como se muestra en las figuras 8 y 9.

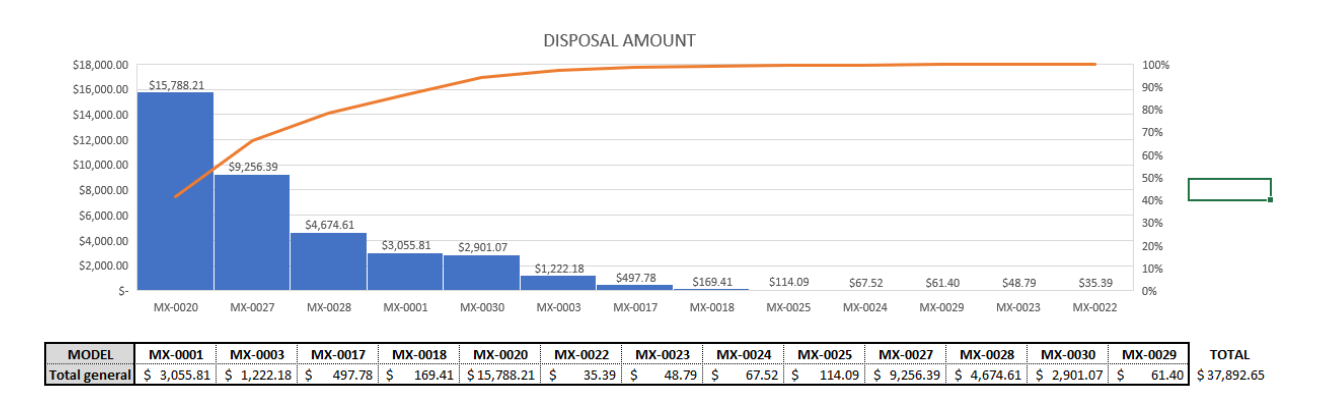

Figura 9. Pareto del defectivo mensual obtenido

Como se puede observar, con los datos recabados del mes de noviembre se pudo hacer una prueba como se llevaría a cabo el llenado y de las funciones que pude realizar una vez que se ingresen datos.

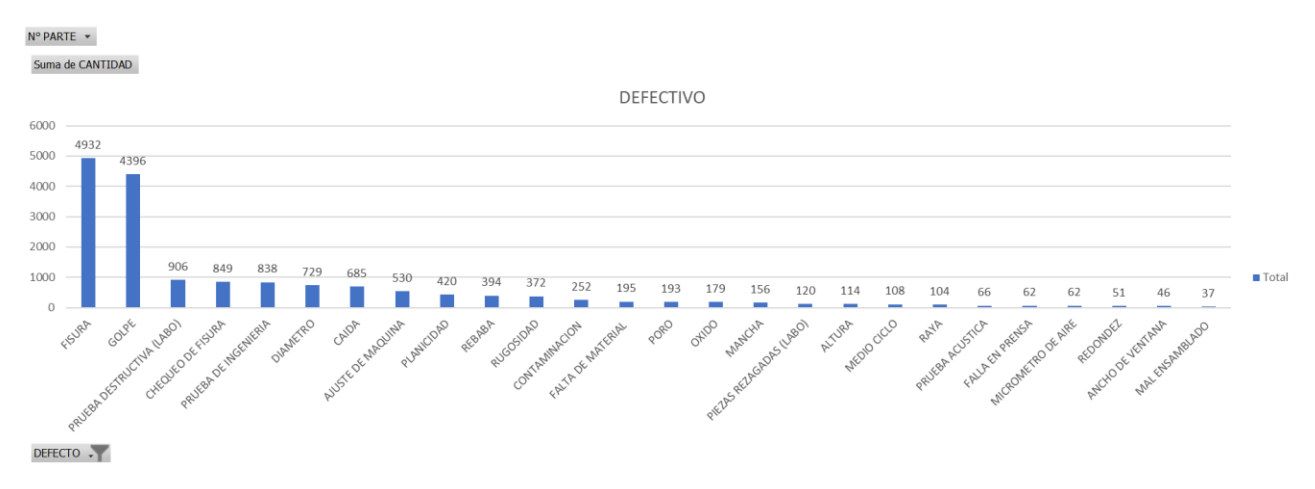

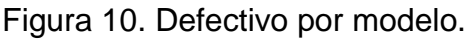

De igual forma, existe la opción de poder generar graficas solo seleccionando los datos que se requieren, como número de parte, defectos, etc., lo cual puede ser una ayuda visual para presentar en las juntas matutinas.

Esta prueba se llevó a cabo durante un mes pero solo por el departamento de control de producción con la información de los materiales que por alguna condición se tuvieron que scrapear, con el objetivo de mostrar el funcionamiento y como a su vez ayudara en el ahorro de tiempo que tarda el material en ser llevado al depósito, lo cual lo podemos observar en el diagrama de flujo siguiente.

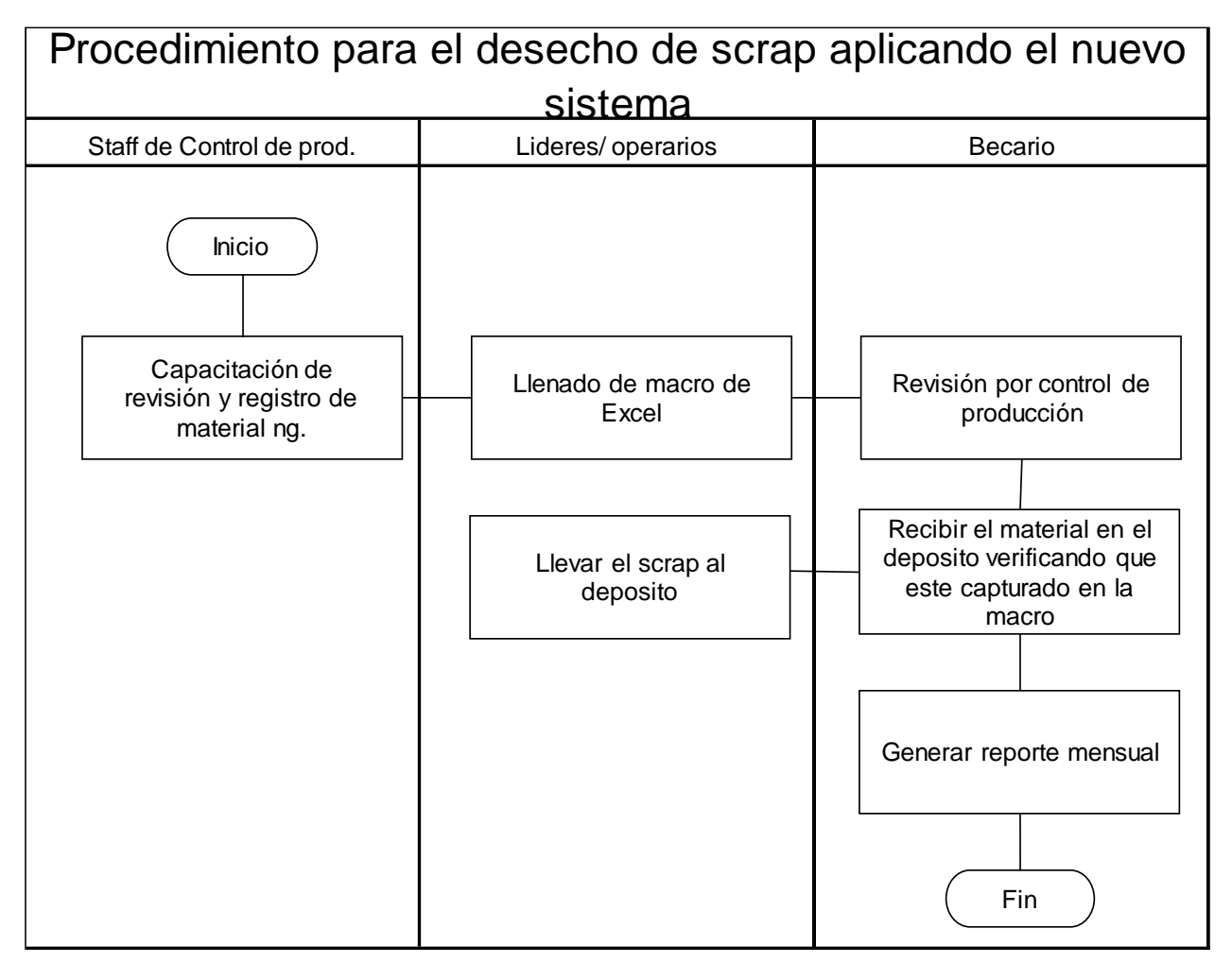

Figura 11. Diagrama de flujo del nuevo proceso de registro.

Como se puede observar, se eliminaron varios procesos que no generaban valor al proceso, además, el nuevo proceso requiere de menos personal para llevarlo a cabo. Entre las actividades planeadas al inicio del proyecto, se encuentra el dar a conocer al personal y así mismo capacitarlos para el uso del nuevo sistema que se pretende comience a utilizarse en un 100% a inicios del 2020, enseguida se presenta el calendario de capacitaciones con fechas de acuerdo al rol de turnos de la empresa para que todo el personal pudiera asistir.

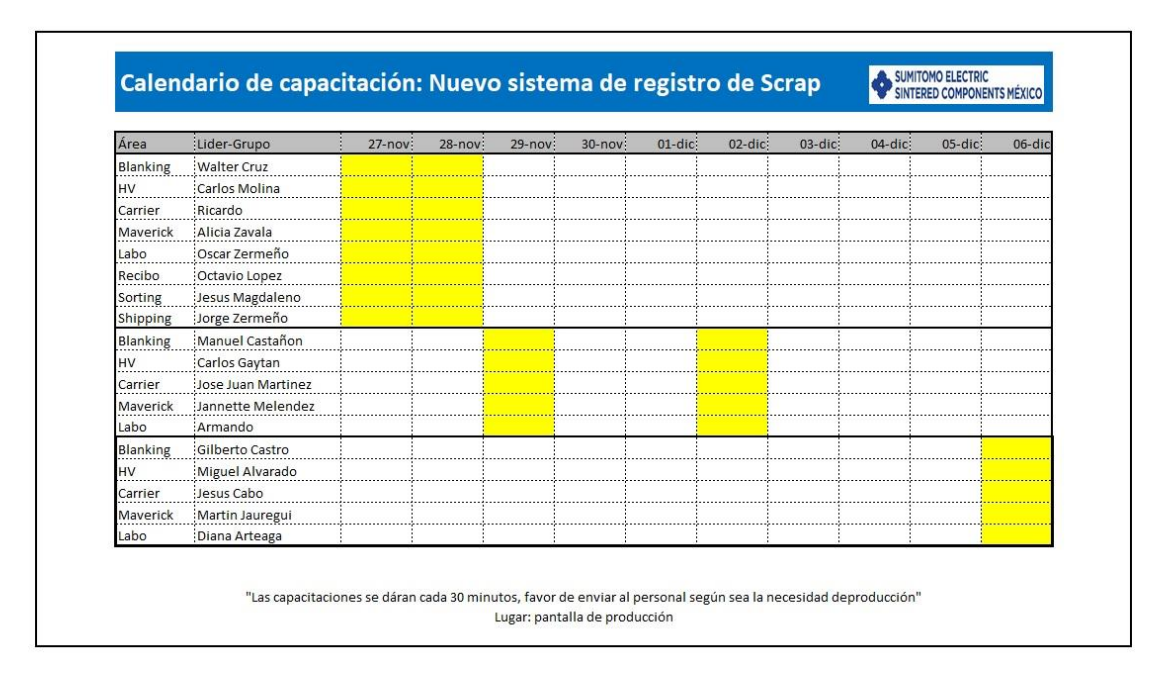

Figura 12. Calendario de capacitaciones.

Las capacitaciones se realizaron tomando dos días por turno para y se realizaban por grupos de 3 a 5 personas de acuerdo a la disponibilidad del personal para no tener que recurrir a paros de líneas. En la siguiente figura, se muestran algunas de las primeras capacitaciones que se hicieron, en donde pudimos contar con la participación de las áreas de blanking, magnaflux y sorting.

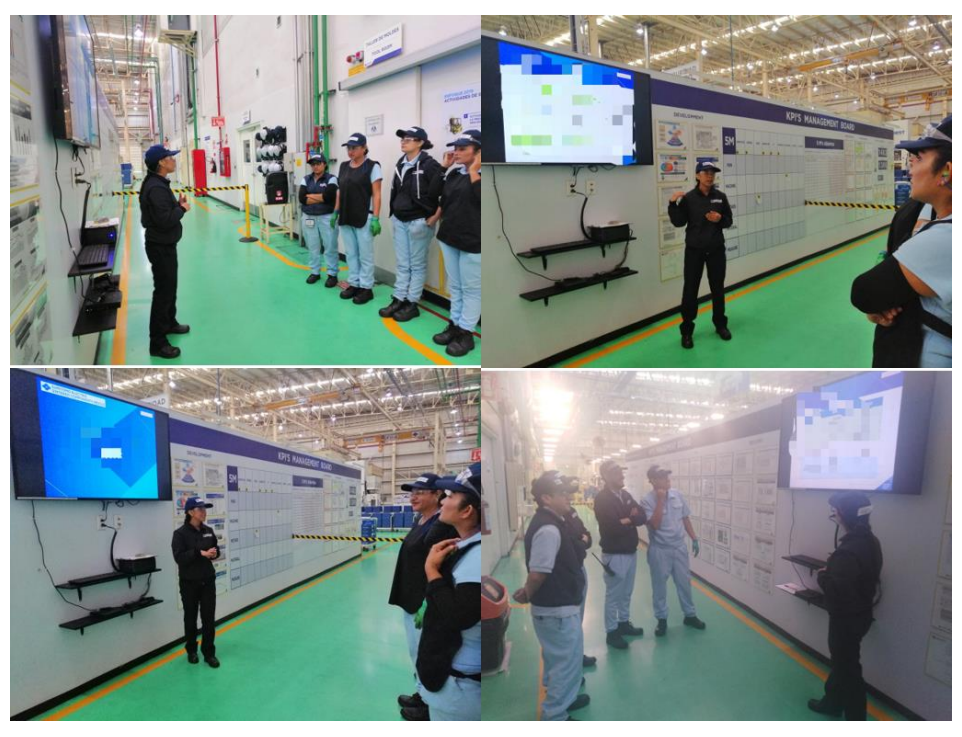

Figura 13. Evidencia de capacitaciones.

| 74.34                                                                        | NOMBEE                                               | Ares:               | Departamento                                      | <b>FIRMA</b>                  |                   |                                                                | <b>Area</b>                          | Departamento            |                                                                                                    |
|------------------------------------------------------------------------------|------------------------------------------------------|---------------------|---------------------------------------------------|-------------------------------|-------------------|----------------------------------------------------------------|--------------------------------------|-------------------------|----------------------------------------------------------------------------------------------------|
| CM-                                                                          | Latter University Capital Roma                       | <b>Clonewia</b>     | holypping.                                        | Listing Germany               | N. N              | <b>NOMBRE</b>                                                  | Blowmana                             | Preclucción             | meth UR                                                                                                    |
| $C + 1$                                                                      | seeth Valgdez Tayles                                 | Blacklyke           | Production Liteth Winds                           |                               | 243               | Lizeth Companie R                                              | BLANKWL                              | <b>Von QUEELEAL</b>     |                                                                                                    |
|                                                                              | perasse Magdaleno draizo                             | Blanking            | Producción                                        | Mississippin A.               | 299.              | Wayes Case Reporters                                           |                                      | Praduccida              | Ha Gpc CF                                                                                                    |
| car                                                                          | pourse View Finish                                   | Alexandr            | nacional                                          | <b>Александрий (металлык)</b> | 377               | Mario Gundalvoc Cassillo Flases                                | Rlanking                             | $D_{00}$ $lim_{x\to 0}$ | Taglia La                                                                                                    |
|                                                                              | Edguardano livro Patricio                            | flecibo             | Alexander                                         | Died                          | 3/3               | Toppe Lazaven Communico                                        | 14.34                                | Produccion              |                                                                                                    |
|                                                                              | $H = H = H$                                          | PeriLo              | Ahreven                                           |                               |                   | $JVAA$ An <i>Tan(p + R</i>                                     | H V                                  | Pondyerson              | Conez                                                                                                    |
| C4k                                                                          | Ashall fayers arbestve Lopet                         | planutes durin      | Shipping                                          | <b>CALL COMPANY</b>           | $\frac{553}{173}$ | Carlos Origin Comen                                            | maurica                              | Macaina                 | Advisor                                                                                                    |
| $237-$                                                                       | londra littelh Méndez C.                             | Manufactura         | 0.10000                                           |                               | 680               | Marro George Magdalene                                         | Compatibile                          | Postersion              | Lelia II                                                                                                    |
| 566                                                                          | Trantes Abou Carros Pay                              | <b>ALMARIA</b>      | $RATU00-$                                         | Frederic                      | Kan               | Illa Kano Ramirez                                              | Blanking                             | Draducinh               | & Hympion                                                                                                    |
| C                                                                            | Corrien Onge Arena Valyan                            | Sorting             | $C_0$ lidad                                       | $C1$ Seign, A.                |                   | Silvier Orteges Constantiale                                   | <b>Ricinking</b><br>$\sim$ 10 $\sim$ | $11 - 11$               |                                                                                                    |
| $_{\rm CH}$                                                                  | obed avriana Reves                                   | sorting             | calidad                                           | <b>ANGELES</b>                | 468               | Pero Christ 1 Harrillo                                         |                                      | Ferrasconne             | HUGEO MARY                                                                                                    |
| ш                                                                            | Aliver del Rosso Duno Pierres                        | Saching             | $C_2$ $ $ $ $ $ $ $ $                             | $U_{\text{min}} = O(f)$       |                   | Aussellseyman News Lucie                                       | Provence                             |                         | VOLUMBER                                                                                                    |
| 660                                                                          | Andy Trip Later Constants 7 months                   | MAZON               | mondate                                           | deman d'a                     | 454<br>1793       | YOUWSMIN, MARIES ROOMS                                         | Hogyrodo                             |                         |                                                                                                    |
| 626                                                                          | this Graddor Royce Nature                            | Maxda               | production                                        | michilde                      |                   |                                                                |                                      |                         |                                                                                                    |
| $39 -$                                                                       | Sandar Pilipa P                                      | Magnulher           | Rodenzie                                          | RELA                          |                   |                                                                |                                      |                         |                                                                                                    |
| 715                                                                          | Any Karlon SosA View                                 | <b>HANNAFILK</b>    | peoduction                                        | <b>KARLOC</b>                 |                   |                                                                |                                      |                         |                                                                                                    |
| 7.81                                                                         |                                                      |                     |                                                   |                               |                   | SUNTERED CONFONENTS MEXICO Lista de Asistencia de Capacitación |                                      |                         |                                                                                                    |
|                                                                              |                                                      | Pumpung             | Production a                                      |                               |                   |                                                                |                                      |                         |                                                                                                    |
|                                                                              |                                                      |                     |                                                   |                               |                   |                                                                |                                      |                         |                                                                                                    |
|                                                                              | ever Acopan Govern Persion                           |                     |                                                   |                               |                   |                                                                |                                      |                         |                                                                                                    |
|                                                                              | NOTES O MONTEY DE OY TIZ SHOPING                     |                     | $Q_0 \leq h_1 \ell \ell_1 t / M_0 + c_1 \leq h_1$ |                               |                   | Facha de Entrenamiento:                                        |                                      |                         |                                                                                                    |
|                                                                              | 677 Anonline Hernandez M                             | Planting            | Prockecion Angelma                                |                               |                   | sporther did current                                           |                                      |                         |                                                                                                    |
|                                                                              | Alexandre Conner Commission                          | Blackman            | Readerson                                         |                               |                   |                                                                |                                      |                         |                                                                                                    |
|                                                                              | Ohan Growths Alexan                                  | Blanking            | Denal grand                                       | Dress Gol                     |                   | Describe breyermanne el curse impartido.                       |                                      |                         |                                                                                                    |
|                                                                              | 674 No Wilte Gomber Leel                             | Marylachmy          |                                                   | 5 hoeins No Will              |                   |                                                                | Area                                 | Departamento            | <b>TIRMA</b>                                                                                                    |
|                                                                              | Clarence Divide 40.                                  | Calicard            | Contracto                                         |                               | N.N.              | NOMBRE                                                         | H.V.                                 |                         |                                                                                                    |
|                                                                              | Music Laper                                          | Colodne             | Cahdad                                            | Cotter                        | 321               | CECILIA PUENTES ROSTRO                                         | Manufactums                          | $ch: PRA = 9$           | new                                                                                                    |
|                                                                              | ME = 4 Br Drswt Hrisels Lavez                        | Sol(1.05)           | Car 303                                           | Mideau.                       | 087               | Jorse Edvardo Zerreno Diaz                                     | <b>MAROTHOFFIA</b>                   | SAIPPINS                | d'alla                                                                                                    |
|                                                                              | Generalda Vda Bus E.                                 | Souther             | Colidad                                           | $-48<$                        | 230               | JOSE ROBERTO LUPES PITE                                        |                                      | Shi PPina               |                                                                                                    |
|                                                                              | Davida Everesting Long Wings                         | $50, \frac{1}{100}$ | Calicino                                          | $D - 70$                      | 594               | yesting region repolition                                      | sansfectore<br>Manufachuse -         | 5h.88.15                |                                                                                                    |
|                                                                              | from Gy lets Alergan Howhings                        | Sochin              | Collylor                                          | $\rightarrow$                 | $C<$ H            | Toile Daniel Reset Augusta                                     | Marchaetera                          | 5110000                 |                                                                                                    |
|                                                                              |                                                      | Southern            | Gabriel                                           | <b>SECRETARY</b>              | 632               | CARlos Cangello Mantiquez                                      | Percincing                           | shipping-               | $I$ <i>xbb</i>                                                                                                    |
|                                                                              | ubrathan R Priggs G                                  | SAVILINA            | caturines.                                        | Rebela Carlos C               | C1                | Longono Tower Unico                                            | Monutactiva                          | $5h$ co $09$            |                                                                                                    |
|                                                                              | Dobrio Callos Hopfalum Alvarado                      | Blanking            | Praductions                                       | 495                           | 272               | londro Lizbeth Mergez                                          |                                      | Shipping<br>Magazine de |                                                                                                    |
|                                                                              | Maria del Comer Garcie Rd.                           |                     |                                                   |                               | 699               | Alexandra Veronco ferror ['lortines   Manufactura              | Buttown Co. H.V.                     |                         |                                                                                                    |
|                                                                              | march Comone Carlesia                                | Caledard            |                                                   |                               | 225               | CUES Rodolfe Unitations Retors                                 |                                      |                         | <b><i><u>CELLIA PLEASES</u></i></b><br>control of<br>Library Rates<br>Carlore M<br>Lemondo T.W.<br>Alexandra Fee<br>Con Rudolee Ve |
| CH<br>E, L<br>115<br>$I\circ V$<br>309<br>1140<br>1372<br>714<br>430<br>5.00 | 678 fuis April Parliame Rumber<br>Nov 120 Mach Naveg | Maggier<br>Colidad  | Pauluccico.<br>Sceling                            |                               |                   |                                                                |                                      |                         |                                                                                                    |

Figura 14. Listado de asistentes a capacitación.

## *CAPÍTULO 5: RESULTADOS*

## <span id="page-30-1"></span><span id="page-30-0"></span>*Resultados*

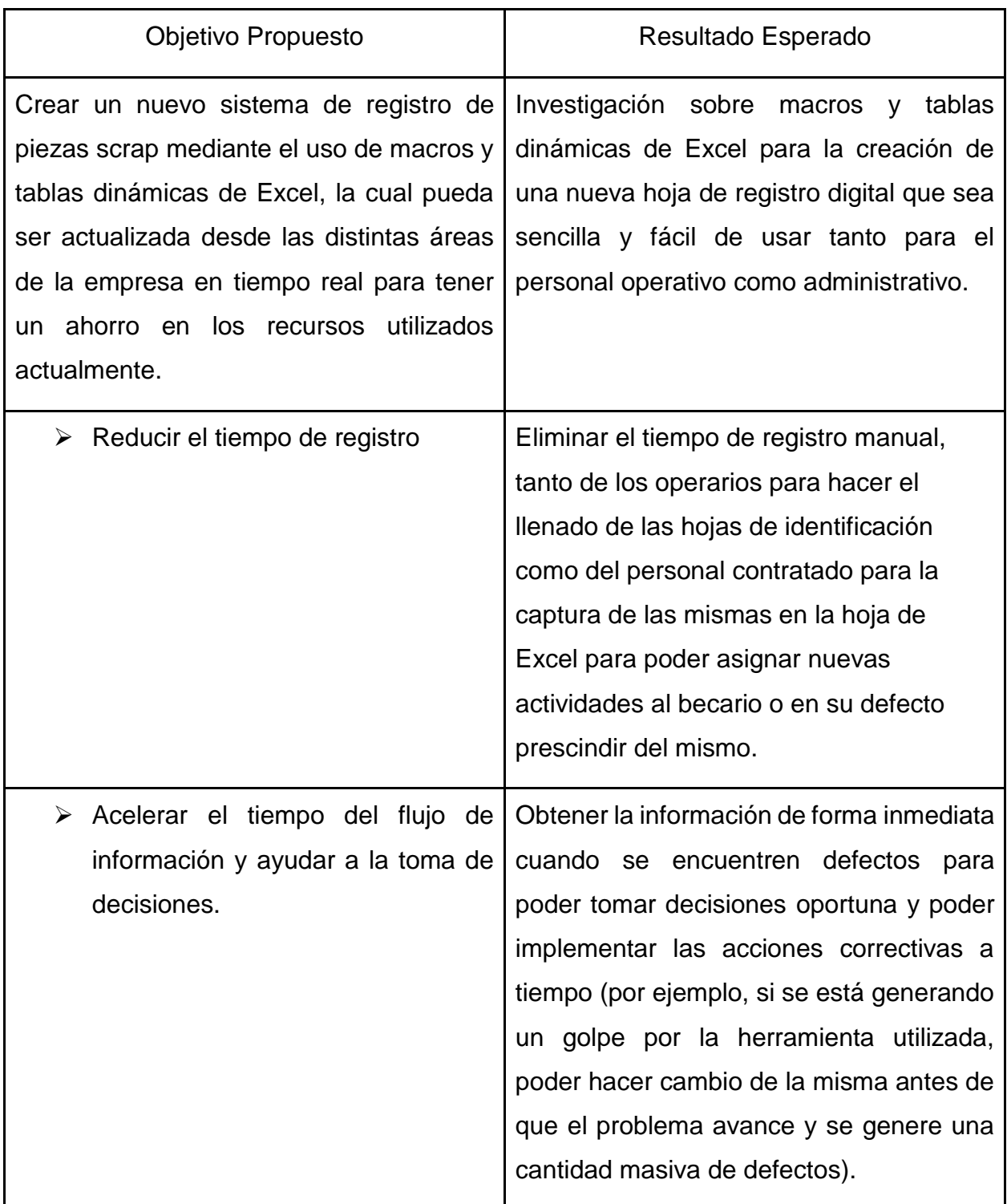

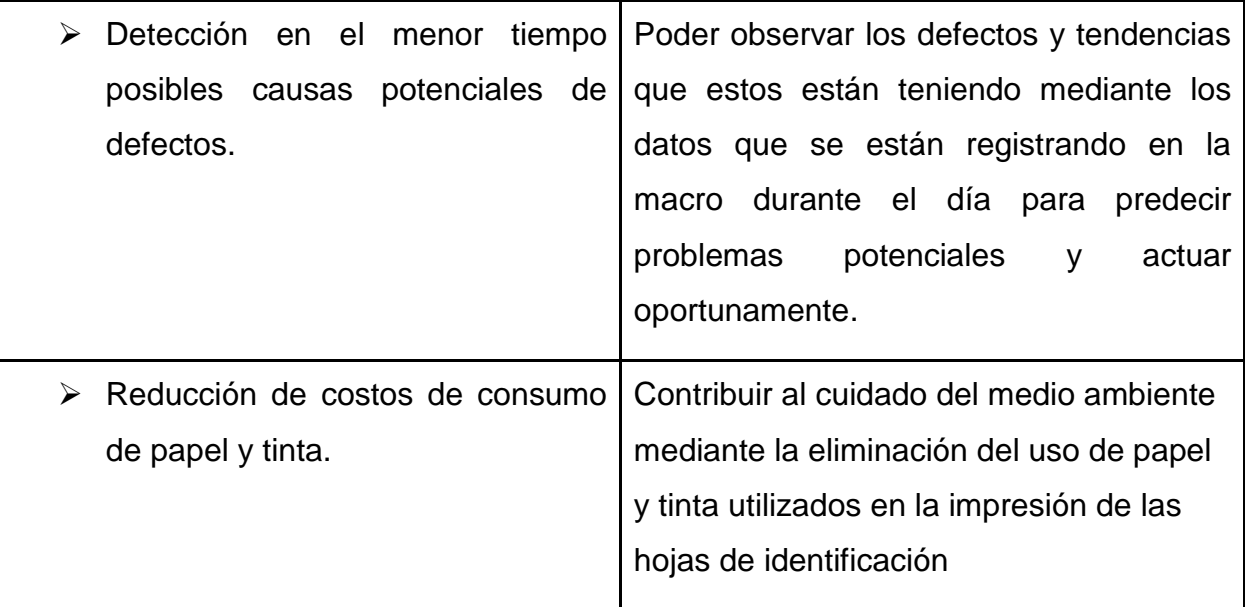

*Tabla 2. Listado de resultados.*

#### *CAPÍTULO 6: CONCLUSIONES*

#### <span id="page-32-1"></span><span id="page-32-0"></span>*Conclusiones del Proyecto*

Con el trabajo realizado, se llegó a la conclusión de que es posible la reducción de recursos empleados en el proceso de registro del material que se va a scrapear, sin embargo, por cuestión de tiempo no fue posible llegar a la implementación del nuevo sistema de registro de scrap, aunque se realizó una prueba piloto para mostrar la efectividad de mismo. De igual forma, se pretende dejar el proyecto abierto para su seguimiento por el departamento de control de producción para hacer las modificaciones y darle la disposición que convenga mejor a la empresa.

También, se pudo aprender más a detalle cómo trabajar con macros y tablas dinámicas, ya que, aunque hoy en día son herramientas básicas de uso cotidiano en cualquier empresa, en lo personal no se estaba muy familiarizado con su uso y funcionamiento al igual que la mayoría del personal operativo, es por esta razón que el formato para el registro mediante Excel se realizó de una forma sencilla y sin la mayor complicación para que cualquier persona pueda utilizarlo.

#### <span id="page-33-0"></span>Recomendacione*s*

Desde un punto de vista externo, se pueden notar distintas áreas de oportunidad dentro de la empresa, por lo tanto, se hacen las siguientes recomendaciones:

- Emplear el nuevo sistema de registro de scrap o en su defecto hacer mejoras a este para que se adecue a las necesidades que surjan dentro de la empresa.
- Revisar el registro diariamente durante ambos turnos para observar la tendencia de defectos obtenidos y así poder dar una solución oportuna y a tiempo.
- Poner más atención a los operarios, ya que existen defectos que son generados totalmente por el capital humano y no por las máquinas o el propio proceso.
- Seguir capacitando al personal operativo y asegurarse de que, al agregar un nuevo miembro a la plantilla de trabajo, este esté consiente y sepa darles el correcto manejo a las piezas para no generar más defectos.
- Dar seguimiento a reclamos y no pasar desapercibido cualquier inconveniente fuera de lo común para evitar pérdidas monetarias mayores.
- Dar mantenimiento preventivo a las máquinas para evitar daños severos que generen defectos en cantidades masivas.

## *CAPÍTULO 7: COMPETENCIAS DESARROLLADAS*

#### <span id="page-34-1"></span><span id="page-34-0"></span>*Competencias desarrolladas y/o aplicadas.*

1. Apliqué habilidades directivas y de ingeniería en el diseño, gestión, fortalecimiento e innovación de las organizaciones para la toma de decisiones en forma efectiva, con una orientación sistémica y sustentable.

2. Diseñé e innové procesos, con base en las necesidades de las organizaciones para competir eficientemente en mercados globales.

3. Gestioné eficientemente los recursos de la organización con visión compartida, con el fin de suministrar bienes y servicios de calidad.

4. Apliqué métodos cuantitativos y cualitativos en el análisis e interpretación de datos y modelado de sistemas en los procesos organizacionales, para la mejora continua atendiendo estándares de calidad mundial.

5. Dirigí equipos de trabajo para la mejora continua y el crecimiento integral de las organizaciones.

6. Utilicé las nuevas tecnologías de información y comunicación en la organización, para optimizar los procesos y la eficaz toma de decisiones.

7. Apliqué métodos de investigación para desarrollar e innovar modelos, sistemas y procesos en las diferentes dimensiones de la organización.

8. Analicé las variables económicas para facilitar la toma estratégica de decisiones en la organización.

9. Actúe como agente de cambio para facilitar la mejora continua y el desempeño de las organizaciones.

10. Apliqué métodos, técnicas y herramientas para la solución de problemas en la gestión empresarial con una visión estratégica.

## *CAPÍTULO 8: FUENTES DE INFORMACIÓN*

#### <span id="page-35-1"></span><span id="page-35-0"></span>*Fuentes de información*

Excel, P. L. K. M. (2003). Microsoft Excel. *Denver Co., USA*.

González, L. M. (2013). *Tablas dinámicas con excel aplicadas a la gestión empresarial: Para utilizar con excel 2007, 2010 y 2013*. Profit Editorial.

Hernandez-Montoya, K. L., & Pérez-Ascencio, C. J. (2019). Aplicación de las herramientas de calidad para contabilizar el scrap en una empresa metalmecánica. *Revista Ciencia*, *1*.

Höganäs, H., Handbook for sintered components – *Material and Powder properties*., PM-SCHOOL HANDBOOK 1997, pp. 84-87

MICROSOF, C. D. C. (1999). MICROSORFT EXCEL

Ojeda, F. C. (2007). *Manual avanzado de Excel 2003*. Anaya Multimedia.

Padín, L. (2008). *Macros en Excel*. USERSHOP.

Prieto, J. H. P. (2012). *Estrategias de enseñanza-aprendizaje*. Pearson educación.

Zanini, V. (2016). *Macros en Excel 2013: Programación de aplicaciones con VBA*. RedUsers.

#### *CAPÍTULO 9: ANEXOS*

#### <span id="page-36-1"></span><span id="page-36-0"></span>*Carta de presentación*

Carta Formato  $de$ Presentación para Código: TecNM-AC-PO-004-03 Agradecimiento de Residencias Profesionales poi competencias. Revisión: 0 Referencia a la Norma ISO 9001:2015 7.5.1 Página: 1 de 1 Pabellón de Arteaga, Ags. 19/ Agosto /2019 OFICIO No. GTV/480/2019 ASUNTO: PRESENTACIÓN DEL ESTUDIANTE Y AGRADECIMIENTO DAYANE MARLEN OLIVA CERVANTES **GERENTE DE RECURSOS HUMANOS** SUMITOMO ELECTRIC SINTERED COMPONENTS MÉXICO S.A. DE C.V. **PRESENTE** El Instituto Tecnológico de Pabellón de Arteaga, tiene a bien presentar a sus finas atenciones a la C. FÁTIMA DEL ROSARIO FLORES DE LA ROSA con número de control 151050212 de la carrera de INGENIERÍA INDUSTRIAL quien desea desarrollar en ese organismo el proyecto de Residencias Profesionales, denominado MEJORAMIENTO DEL SISTEMA DE REGISTRO DE SCRAP, cubriendo un total de 500 horas, en un período de cuatro a seis meses. Es importante hacer de su conocimiento que todos los estudiantes que se encuentran inscritos en esta institución cuentan con un seguro de contra accidentes personales con la empresa AXA, según póliza No. EH03256E e<br>inscripción en el IMSS 62169744778 Así mismo, hacemos patente nuestro sincero agradecimiento por su buena disposición y colaboración para que nuestros estudiantes, aun estando en proceso de formación, desarrollen un proyecto de trabajo profesional, donde puedan aplicar el conocimiento y el trabajo en el campo de acción en el que se desenvolverán como futuros profesionistas. Al vernos favorecidos con su participación en nuestro objetivo, sólo nos resta manifestarle la seguridad de nuestra más atenta y distinguida consideración. EDUCACIÓN  $\begin{picture}(20,20) \put(0,0){\line(1,0){10}} \put(10,0){\line(1,0){10}} \put(10,0){\line(1,0){10}} \put(10,0){\line(1,0){10}} \put(10,0){\line(1,0){10}} \put(10,0){\line(1,0){10}} \put(10,0){\line(1,0){10}} \put(10,0){\line(1,0){10}} \put(10,0){\line(1,0){10}} \put(10,0){\line(1,0){10}} \put(10,0){\line(1,0){10}} \put(10,0){\line(1$ ATENTAMENTE NSTITUTO TECNOLÓGICO DE PABELLÓN DE ARTEACA DEPARTAMENTO DE GESTIÓN TECNOLÓGICA LIC. MA. MAGDALENA CUEVAS MARTÍNEZ JEFA DEL DEPARTAMENTO DE GESTIÓN TECNOLOGICA Y VINCULACIÓN Recibido, 26/09/19 TecNM-AC-PO-004-03 Rev. 0

#### <span id="page-37-0"></span>*Carta de aceptación*

SUMITOMO ELECTRIC<br>SINTERED COMPONENTS MÉXICO San Francisco de Los Romo, Aguascalientes a 26 de septiembre de 2019 ASUNTO: Aceptación de Residencias Profesionales. **MATI. Humberto Ambriz Delgadillo** Director del Instituto Tecnológico de Pabellón de Arteaga. Lic. Ma. Magdalena Cuevas Martínez Jefa del Departamento de Gestión Tecnológica y Vinculación del Instituto Tecnológico de Pabellón de Arteaga. **PRESENTE:** Por este conducto hago constar que el (la) estudiante C. Fátima del Rosario Flores de la Rosa cursando actualmente el 9° semestre de la carrera Ingeniería Industrial con número de control 151050212 fue aceptada para desarrollar el proyecto "Mejoramiento del sistema de registro de scrap" como concepto de residencias profesionales con la asesoría del Ing. Andrea Montserrat Medrano Palacios. Cubriendo un total de 500 horas iniciando, se le extiende su estancia en un periodo de 29 de julio al 06 de diciembre del año en curso, con un horario de  $7:00$  am  $-1:00$  pm de lunes a viernes. Manifestándole mi agradecimiento por el compromiso y disciplina de cada uno de los estudiantes del Instituto Tecnológico de Pabellón de Arteaga dentro de nuestra empresa. Sin más por el momento le envió un saludo cordial. **SUMITOMO ELECTRIC ATENTAMENTE** SINTERED COMPONENTS MÉXICO R.F.C. SES140801UH3 Circuito Cerezos Oriente #104<br>rque San Francisco IV C.P. 203  $\Omega$ 355 San Francisco de los Romo, Age. M. A./Marlen Oliva Cervantes Gerente de RH y Administración. Representante del convenio por parte de la empresa. SUMITOMO ELECTRIC SINTERED COMPONENTS MEXICO S.A. DE C.V. MO ELECTRIC SINTERED COMPONENTS MEXICO SAN CREATED CHREZOS ORIENTE Nº 104<br>
CREATED EXAMPLE AND FARQUE SAN FRANCISCO IV<br>
ZIPE CODE 2005 ROMO, AGUASCALIENTES<br>
SAN FRANCISCO DE LOS ROMO, AGUASCALIENTES<br>
PHONE: +52 +1 (449) 25

#### <span id="page-38-0"></span>**SUMITOMO ELECTRIC SINTERED COMPONENTS MÉXICO**

San Francisco de Los Romo, Aguascalientes a 06 de diciembre de 2019

ASUNTO: Terminación de Residencias Profesionales.

**MATI. Humberto Ambriz Delgadillo** Director del Instituto Tecnológico de Pabellón de Arteaga.

Lic. Ma. Magdalena Cuevas Martínez Jefa del Departamento de Gestión Tecnológica y Vinculación del Instituto Tecnológico de Pabellón de Arteaga.

#### **PRESENTE:**

Por este conducto hago constar que el (la) estudiante C. Fátima del Rosario Flores de la Rosa cursando actualmente el 9° semestre de la carrera Ingeniería Industrial con número de control 151050212 termino satisfactoriamente el proyecto "Mejoramiento del sistema de registro de scrap" como concepto de residencias profesionales con la asesoría del Ing. Andrea Montserrat Medrano Palacios. Cubriendo un total de 500 horas iniciando, se le extiende su estancia en un periodo de 29 de julio al 06 de diciembre del año en curso, con un horario de  $7:00$  am  $-1:00$  pm de lunes a viernes.

Manifestándole mi agradecimiento por el compromiso y disciplina de cada uno de los estudiantes del Instituto Tecnológico de Pabellón de Arteaga dentro de nuestra empresa. Sin más por el momento le envió un saludo cordial.

**ATENTAMENTE**  $0\;Q.$ 

SUPITOMO ELECTRI?<br>SINTERED COMPONENTS MÉXI - R.F.C. SES140801UH3 <sup>117</sup> Chronic Cerezos Oriento #104<br>Parque San Francisco IV C.P. 2035<br>San Francisco de los Romo, Ags. 20355

SUMITOMO ELECTRIC

M. A. Marlen Oliva Cervantes Gerente de RH y Administración. Representante del convenio por parte de la empresa.

SUMITOMO ELECTRIC SINTERED COMPONENTS MEXICO S.A. DE C.V.<br>CIUTO CEREZOS ORIENTE <sup>N</sup>194<br>
ZIPE CODE 20085<br>
ZIPE CODE 20085<br>
SAN FRANCISCO DE LOS ROMO; AGUASCALIENTES<br>
SAN FRANCISCO DE LOS ROMO; AGUASCALIENTES<br>
PHONE: +52 +1